## **[Pagamento online PagoPA](http://docs.ccd.uniroma2.it/pagamento-online/)**

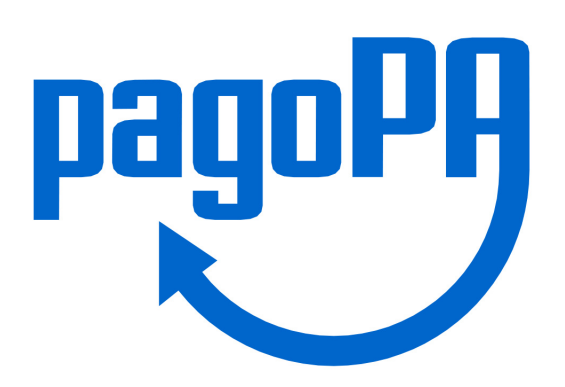

La normativa relativa ai pagamenti alla Pubblica Amministrazione obbliga le pubbliche amministrazioni, comprese le Università, a ricevere i pagamenti di competenza attraverso il sistema denominato PagoPA promosso dall'Agenzia per l'Italia Digitale (AGID) della Presidenza del Consiglio dei Ministri. L'avviso di pagamento PagoPA può essere pagato attraverso diversi canali (carta di credito, presso sportelli bancari, tabaccherie, etc.).

PagoPA è un sistema di pagamenti elettronici realizzato per rendere più semplice, sicuro e

trasparente qualsiasi pagamento verso la Pubblica Amministrazione. La normativa relativa

ai pagamenti alla Pubblica Amministrazione obbliga le pubbliche amministrazioni, comprese le Università, a ricevere i pagamenti di competenza attraverso tale sistema.

PagoPa consente di effettuare il pagamento attraverso una pluralità di canali, fisici o online.

## **Come si ottiene l'avviso di pagamento?**

Lo studente ottiene l'avviso di pagamento al termine delle normali procedure di immatricolazione/iscrizione/rate successive/concorsi/test di accesso.

L'avviso PagoPA (Appendice 1) contiene il Codice Avviso di Pagamento, il Codice QR e il

Codice Interbancario (circuito CBILL) che consentono di pagare facilmente.

## **Dove si paga con PagoPA?**

Ottenuto l'avviso PagoPa è possibile pagare con diversi metodi:

- on line con carta di credito
- tramite APP IO di PAgoPA se si possiedono credenziali SPID
- tramite home/mobile banking attraverso circuito CBILL o aderenti al

sistema PagoPA

- presso tutti gli sportelli bancari o gli ATM bancomat che consentono di pagare
- attraverso circuito CBILL o aderenti al sistema PagoPA nelle ricevitorie Sisal/Lottomatica
- non è possibile pagare il bollettino PagoPA presso gli sportelli di Poste Italiane

**Per ulteriori informazioni scaricare la seguente guida.**

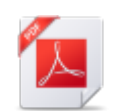

## **[Guida PagoPA](http://docs.ccd.uniroma2.it/download/guida-pagopa/)**

1 file(s) 1.01 MB [Scarica](#page--1-0)